Paramètres de liaison série 232 Nb de data= 7 Parité= Paire Bit de Stop= 1 Vitesse de communication : 57600 Baud

### **Protocole.**

Généralités :

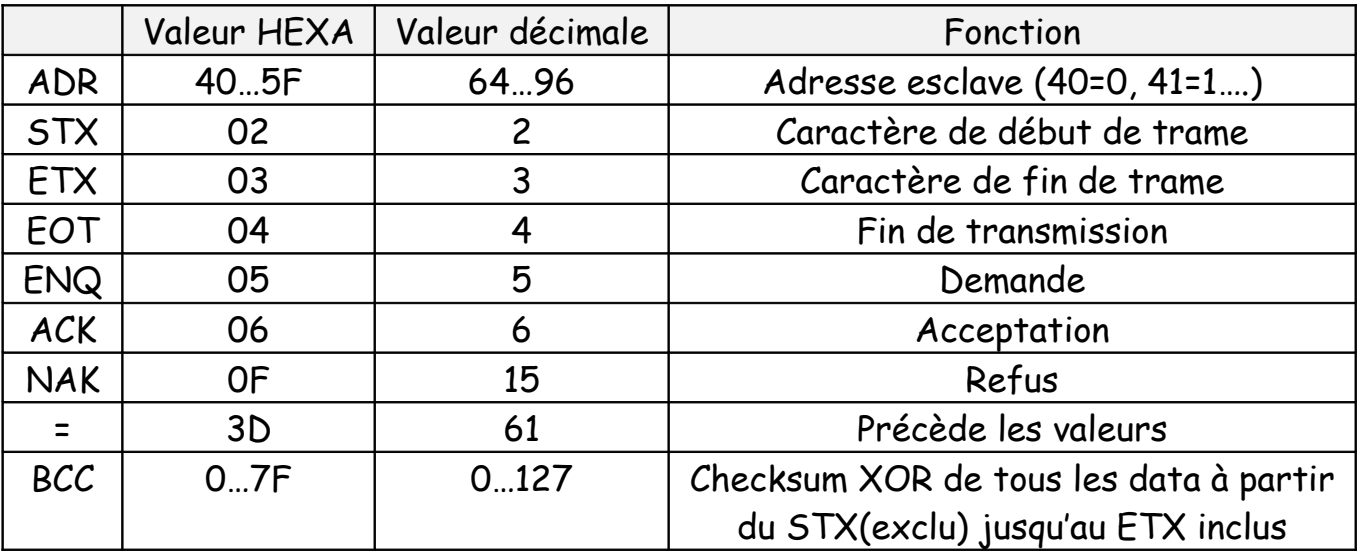

Valeur de **'CODE'** pour lecture ou écriture d'un paramètre:

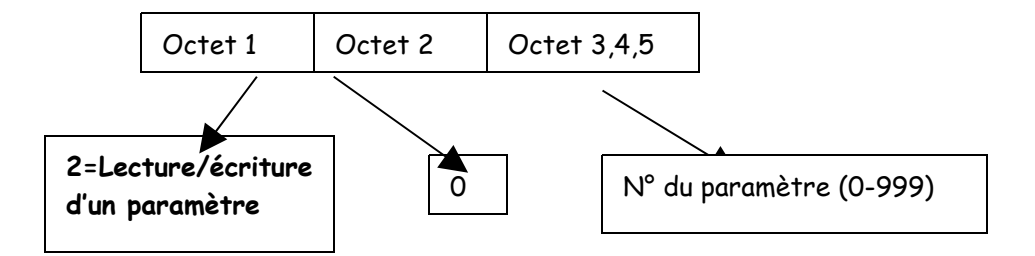

Valeur de '**CODE'** pour lecture ou écriture dans une table.

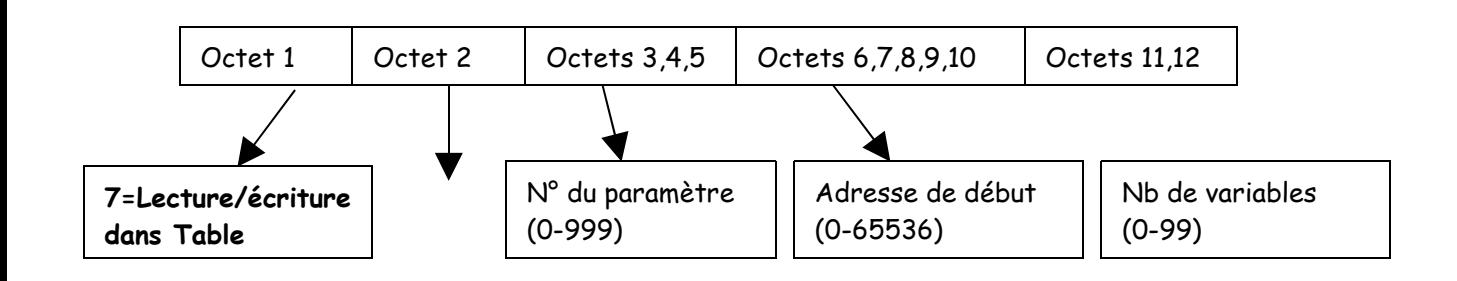

Valeur de **'VALUE'** dépend du format de la donnée à lire ou écrire. Variable 32 bits= 4 BYTE= 8 caractères ASCII par valeur de variable.

## **Lecture de paramètre(s).**

#### Requête maître

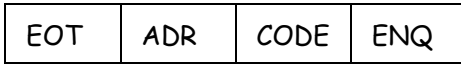

#### Réponse esclave

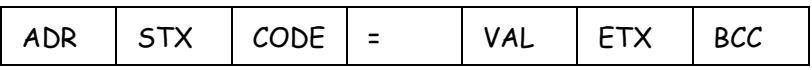

## **écriture de paramètre(s).**

#### Requête maître

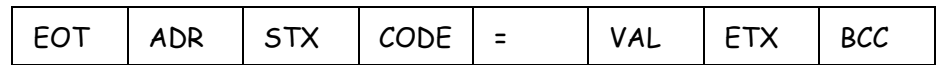

#### Réponse esclave

ADR ACK

# **Exemples**

## Ex1 : écriture du paramètre 300 à la valeur 0

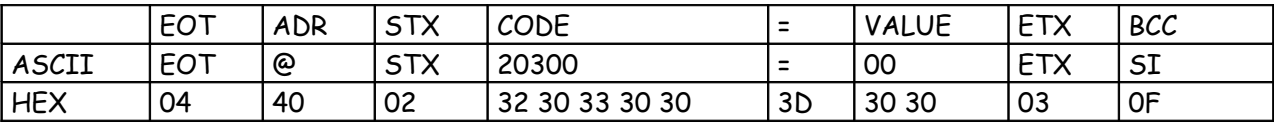

Ex2:

## Modifier la table 527 de 0 à 12

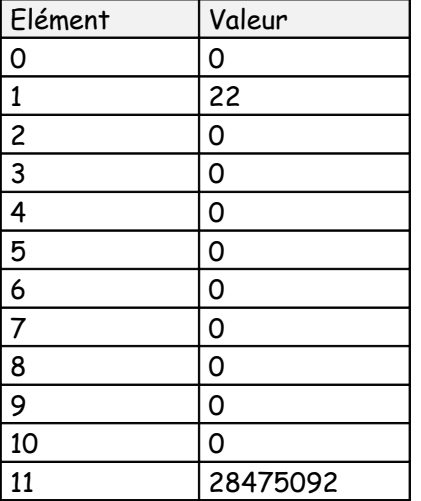

Trame:

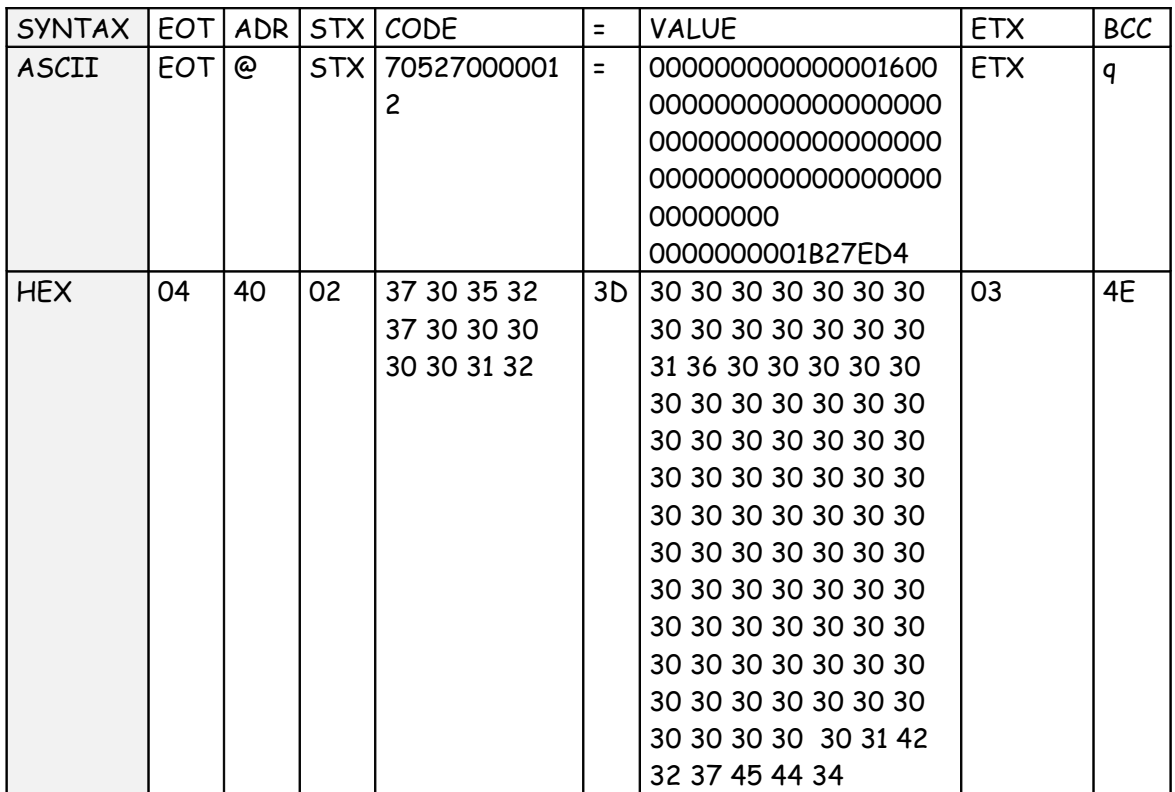

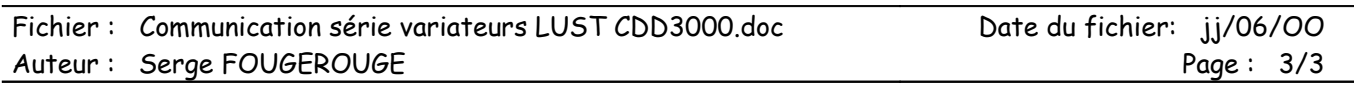